# Technologia informacyjna - opis przedmiotu

## Informacje ogólne

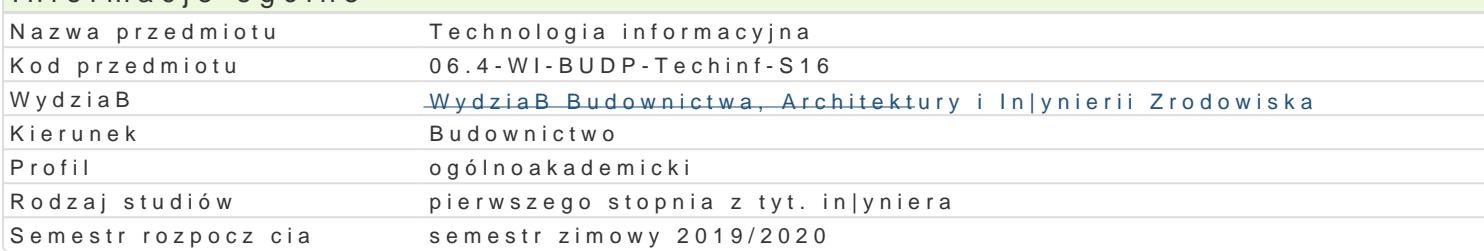

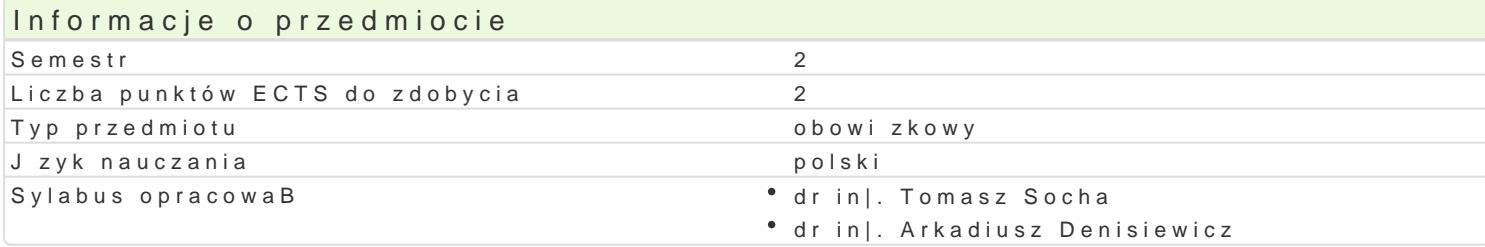

#### Formy zaj

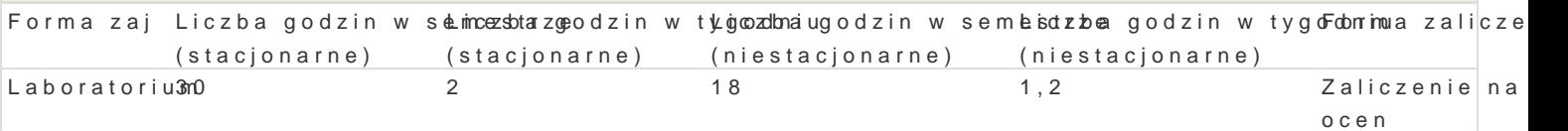

## Cel przedmiotu

Zaprezentowanie mo|liwo[ci arkusza kalkulacyjnego, komputerowego systemu matematyki symboliczne problemów in|ynierskich. WyksztaBcenie umiejtno[ci posBugiwania si tego typu oprogramowaniem.

#### Wymagania wstpne

Podstawy obsBugi komputera PC i pracy w systemie Windows. Podstawowa znajomo[ rachunku ró|nic

## Zakres tematyczny

#### Laboratorium

Arkusz kalkulacyjny. Praca z komórkami. Adresowanie wzgl dne i bezwzgl dne. Korzystanie z wbudow in|ynierskie. Arkusz kalkulacyjny jako baza danych. Rozwizywanie równaD i rachunek macierzowy. Komputerowe systemy matematyki symbolicznej. Podstawy obsBugi programu. Operacje na symbolach Rachunek wektorowy i macierzowy. Równania i ukBady równaD. Numeryczne caBkowanie i ró|niczkowa Podstawy programowania. Podstawowe instrukcje steruj ce. P tle. Operacje na tablicach. Odczyt i za

## Metody ksztaBcenia

Laboratorium - wiczenia laboratoryjne przy komputerach

# Efekty uczenia si i metody weryfikacji osigania efektów uczenia si

Opis efektu Charles efektu Symbole eMfoektów weryfikFacchima zaj Student ma [wiadomo[ ograniczeD stosowanego oprogramowania ko\_mbposteroawetgow moraz wum leabtonoa[toriu] samoksztaBcenia si, m.in. w celu podnoszenia kompetencji zawodowych. trakcie zaj

Arkusz kalkulacyjny: Student potrafi tworzy formuBy z wykorzystłKn\_ilown adrepoawnachzian w zzgl Lobanbeogoatio rium bezwzgl dnego, wykonywa dost pne w arkuszu dziaBania na macierzach, ropznoigaynwa ukBady równaD liniowych, budowa i formatowa wykresy punktowe. System matematyki symphuonikotzonweyjm iStudent potrafi wprowadza i przeksztaBca wyra|enia matematyczne, caBkowa i ró|niczkowa przy wykorzystaniu dostpnych w programie funkcji, analityczne i numeryczne rozwizywa równania i ukBady równaD algebraicznych, wykonywa dost pne dziaBania na macierzach, budowa i formatowa wykresy. J zyk programowania: Student potrafi kompilowa program i eliminowa ewentualne bBdy w kodzie, u|ywa instrukcji wej[cia/wyj[cia, umie posBugiwa si instrukcjami do realizacji cyklu (ptle), wykonywa op na plikach (odczyt i zapis danych), stosowa instrukcje warunkowe. Student potrafi posBugiwa si technikami informacyjno-komunikacyjnymi.

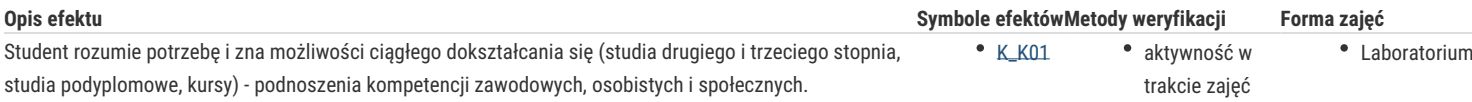

## Warunki zaliczenia

#### **Laboratorium**

Sprawdzian z progami punktowymi:

50% - 60% pozytywnych odpowiedzi – dst,

61% - 70% dst plus,

71% - 80% db,

81% - 90% db+,

91% - 100% bdb.

#### Literatura podstawowa

- 1. Bourg D.: Excel w nauce i technice. Receptury. Helion, Gliwice 2006.
- 2. Brozi A.: Scilab w przykładach. Nakom, Poznań 2007.
- 3. Piechna J. R.: Programowanie w języku Fortran 90 i 95 OWPW 2000.
- 4. Sobieski W.: GNU Fortran z elementami wizualizacji danych. Uniwersytet Warmińsko-Mazurski w Olsztynie 2008.
- 5. Dziewoński M.: OpenOffice 2.0 PL. Oficjalny podręcznik. Helion, Gliwice 2005.
- 6. Pietraszek J.: Mathcad. Ćwiczenia. Helion, Gliwice 2002.
- 7. Smogur Z.: Excel w zastosowaniach inżynieryjnych. Helion, Gliwice 2008.

#### Literatura uzupełniająca

- 1. Kucharski T.: Mechanika ogólna. Rozwiązywanie zagadnień z Mathcadem. WNT, Warszawa 2002.
- 2. Masłowski K.: Excel. Funkcje w przykładach. Helion, Gliwice 2007.
- 3. Walkenbach J.: Excel 2007 PL. Biblia. Helion, Gliwice 2007.
- 4. Chrobak D.: Fortran. Praktyka programowania. MIKOM, Warszawa 2003.

#### Uwagi

Zmodyfikowane przez dr inż. Tomasz Socha (ostatnia modyfikacja: 28-04-2019 15:21)

Wygenerowano automatycznie z systemu SylabUZ